# OSPO Plans: Software

#### OSPO Launch Event day 2 - Nov 29th, 2023

Giacomo Tenaglia for the OSPO team [Open.Source@cern.ch](mailto:Open.Source@cern.ch) - [https://opensource.cern](https://opensource.cern/)

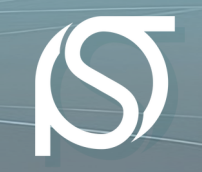

#### Introduction

- Free and Open Source Software ([definition](https://opensource.org/osd/)):
	- Uses © to permit the 4 freedoms: use, study, share, improve.
- [Academic Training Open Source 2023.](https://indico.cern.ch/e/opensource-2023)

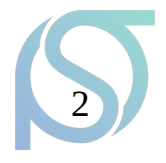

# Outbound FOSS

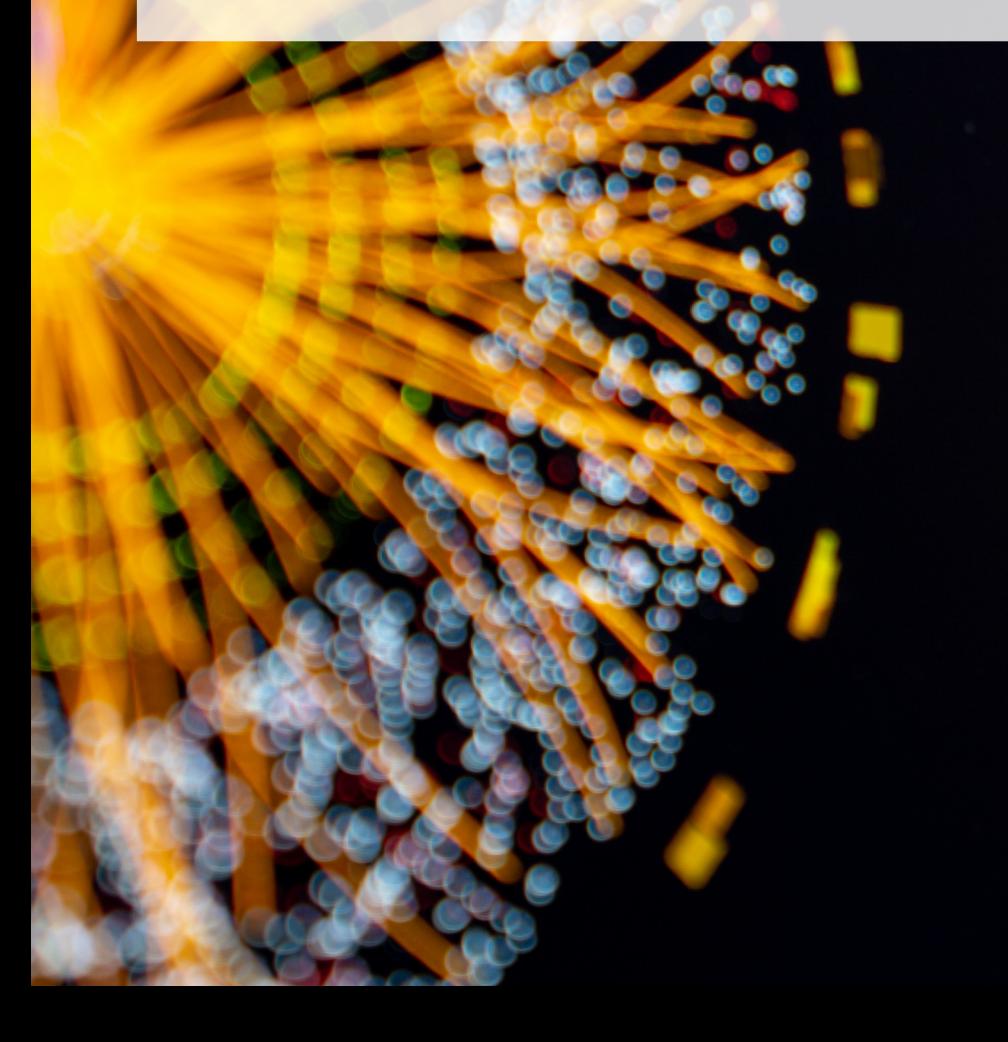

CountCutflowEvent if (leptons[0]->Charge a CountCutflowEvent  $\frac{b \cdot 001}{c A_3 t h_1}$  $if$  (leptons.size()  $CA_3th_1 = 1$ eptons[ ]-s#1 > ((Contact) if (taus.size() > 0)  $CA_3th_1 = \text{taus}$   $1\text{-spt}$  $(ICA_3th_1)$ **countCutflowEvent(** 

# Outbound FOSS: introduction

- Outbound FOSS:
	- CERN role: author/contributor.
- "Due diligence":
	- Copyright: who owns the IP?
		- (Spoiler for MPEs: it's CERN.)
	- License choice:
		- Original work vs combined/derivative work;
		- License compatibility.

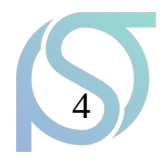

#### Outbound FOSS: where we are

- [Open Source License Task Force report](https://cds.cern.ch/record/1482206?ln=en) (2012)
- Policy on SW Dissemination (2017)

```
# (c) Copyright 2021 CERN for the benefit of the LHCb Collaboration
##
# This software is distributed under the terms of the GNU General Public
                                                                 ### Licence version 3 (GPL Version 3), copied verbatim in the file "COPYING".
                                                                 ### In applying this licence. CERN does not waive the privileges and immunities #
# granted to it by virtue of its status as an Intergovernmental Organization #
# or submit itself to any jurisdiction.
"""Wrappers around ThOr selection framework configurables."""
from PyConf import configurable
from PyConf.Algorithms import (
   ChargedBasicsFilter, ParticleRangeFilter, PrFilter PV, TwoBodyCombiner,
   ThreeBodyCombiner, FourBodyCombiner, FiveBodyCombiner, SixBodyCombiner,
   ParticleContainerMerger)
from Moore.persistence.particle moving import is particle producer
```
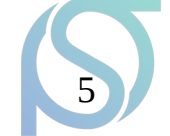

#### Outbound FOSS: where we are

- [Gitlab](https://gitlab.cern.ch/explore/projects): 138k repos (19k archived), 18k users, 120-270 req/sec  $(-1/3rd$  of all Openshift).
- GitHub: 10s of orgs (incl. "[CERN](https://github.com/CERN)"),  $\sim$ 1.5k repos mentioning "CERN", …
- "FOSS by default".
- **Ecosystem-specific licenses /**  $\odot$  **statements.**

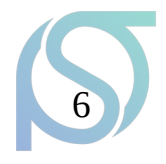

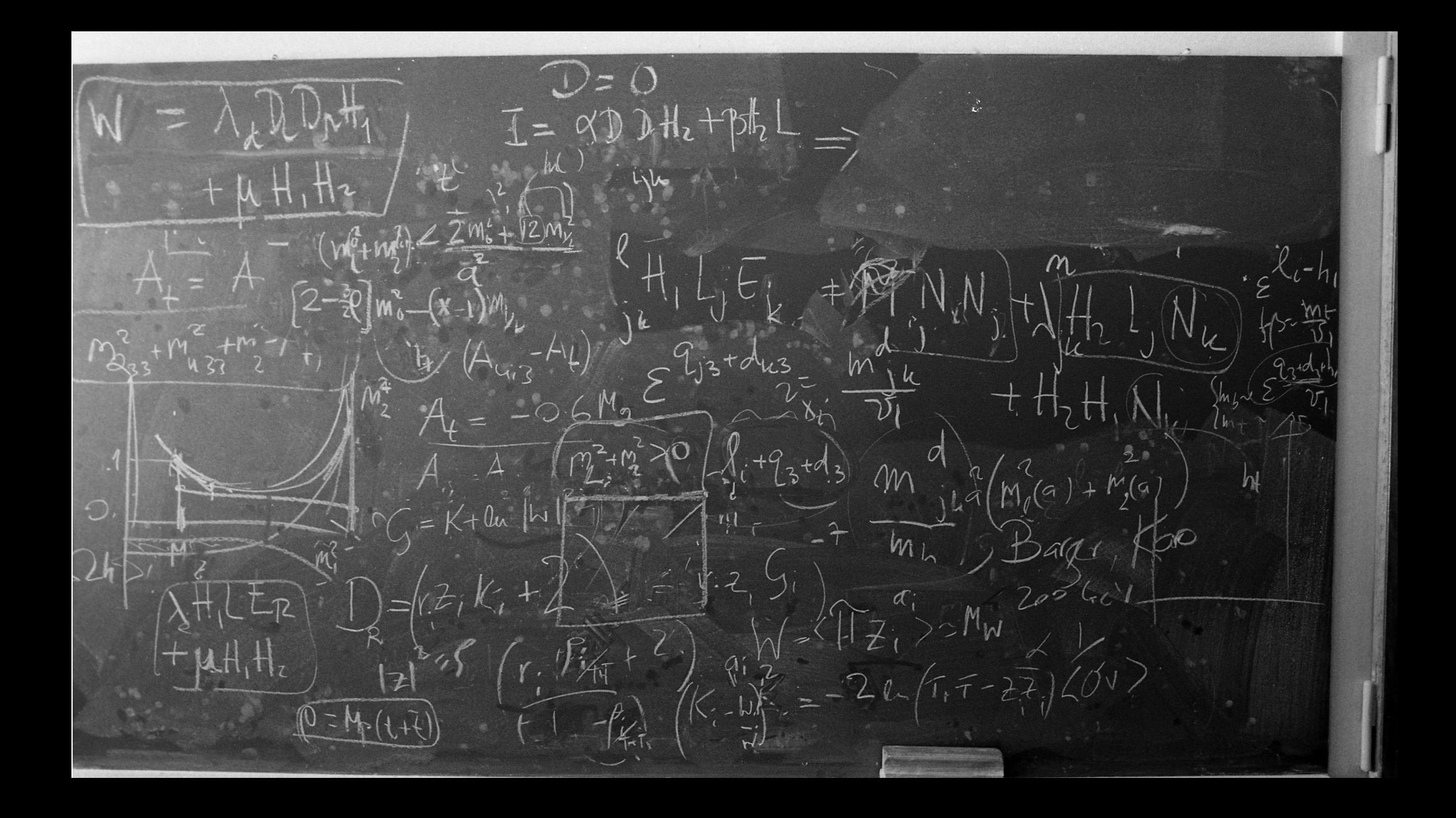

# Outbound FOSS: standards

- $\bullet$  Machine and human readable.
- On-demand reports extraction.
- Software Bill of Materials: "SW ingredients list".
- Competing standards:
	- [SPDX](https://spdx.dev/) (LF 2011): license compliance;
	- [CycloneDX](https://cyclonedx.org/) (OWASP 2017): security.

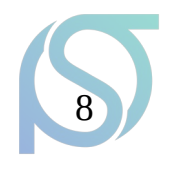

#### Outbound FOSS: tools

["Automatic open source license compliance tools for developers" \(G. De Bonis 2022\)](https://codimd.web.cern.ch/p/jf5oGciDQ#/)

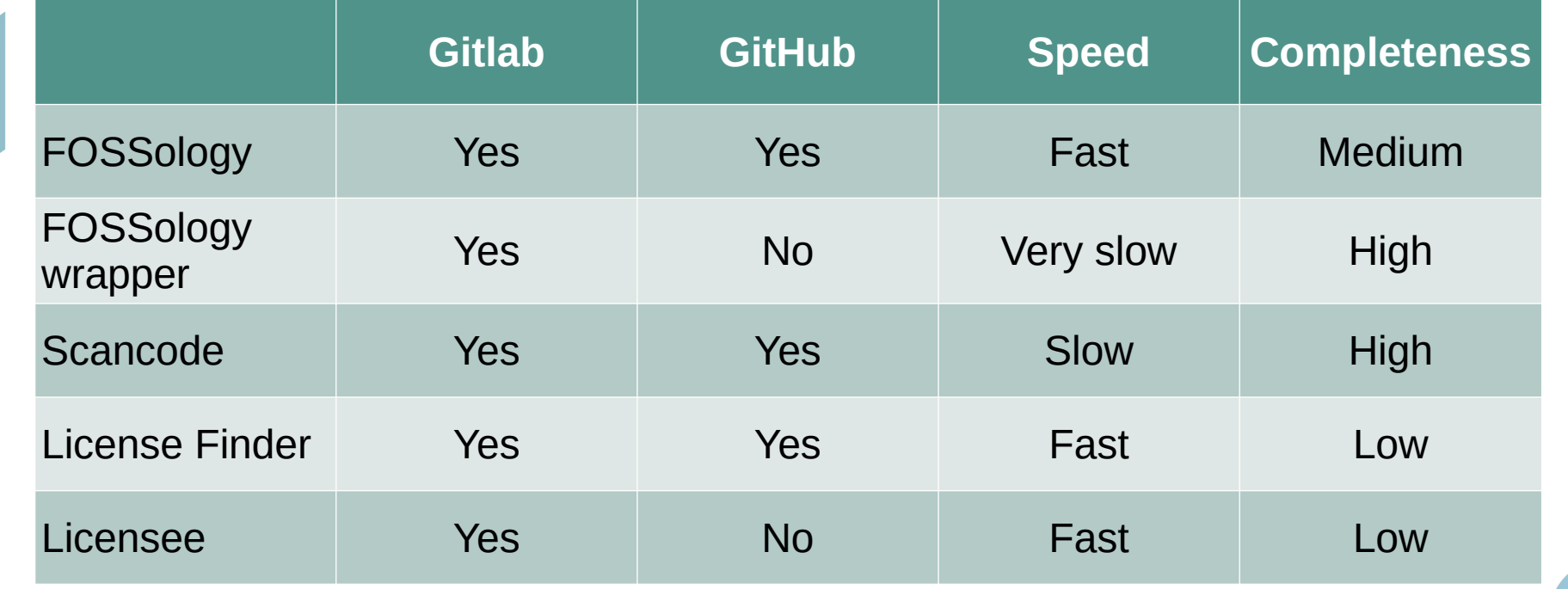

# Outbound FOSS: REUSE framework

- [FSFE](https://fsfe.org/) initiative;
- Bundling standards and tools together;
- Requires changes to the repository structure;
- Nicely integrate in Gitlab/GitHub pipelines;
- Example: [Allpix Squared](https://gitlab.cern.ch/allpix-squared/allpix-squared).

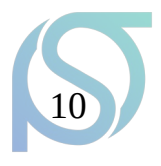

# Outbound FOSS: plans/ideas

- "How do I license my code?" page;
- Promote [REUSE](https://reuse.software/) / [SPDX](https://spdx.dev/) identifiers;
- Self-service scanning recipes/services (FOSSology);
- Rationalise GitHub presence;
- Catalogue/showcase of CERN FOSS;
- CLA process/inventory;
- Hosted [project metrics dashboards](https://cauldron.io/project/8033?from_date=2022-11-29&to_date=2023-11-29&tab=overview)?

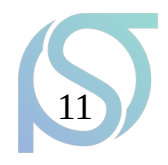

# Inbound FOSS

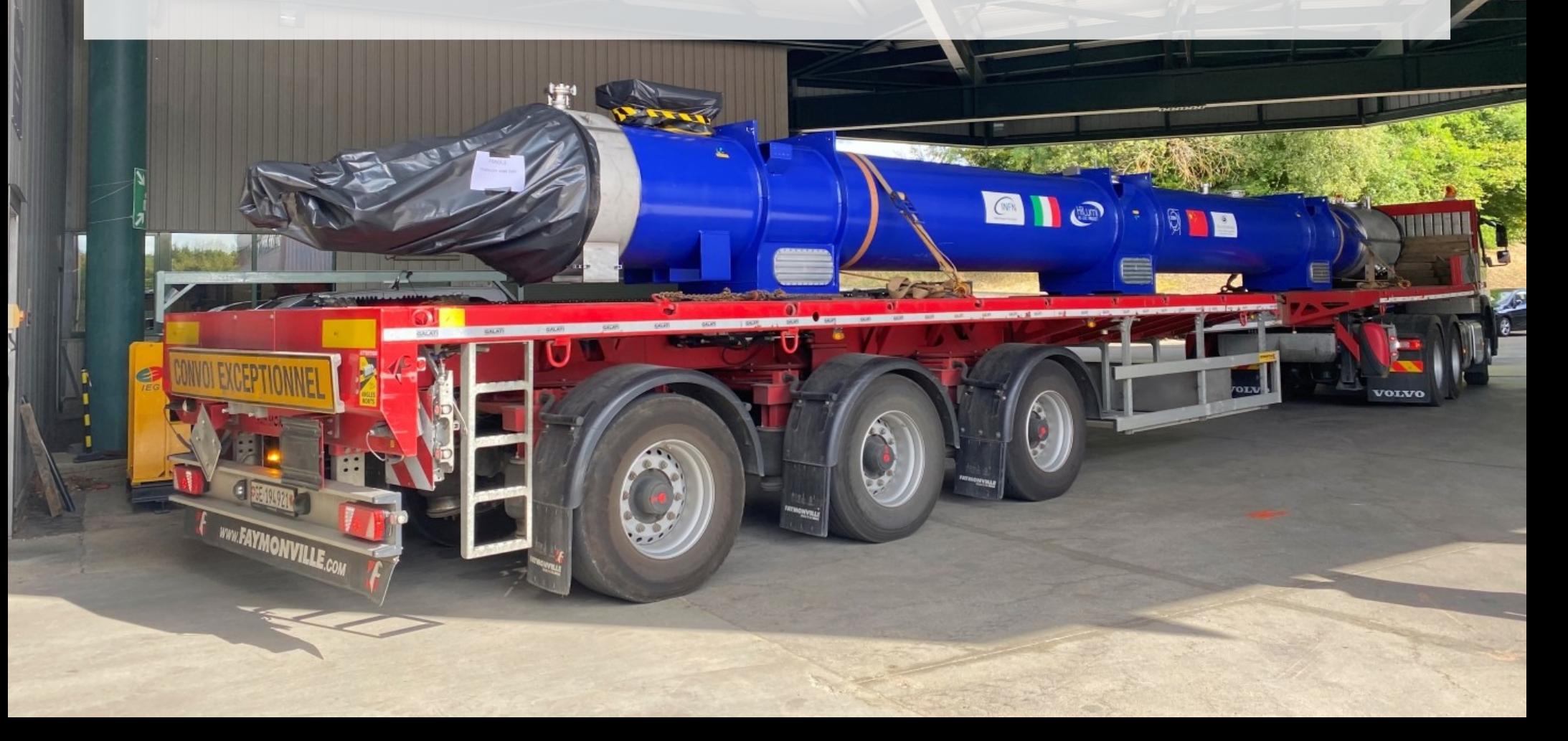

#### Inbound FOSS: introduction

• 70% of CERN IT services rely on a main FOSS component, of which CERN is:

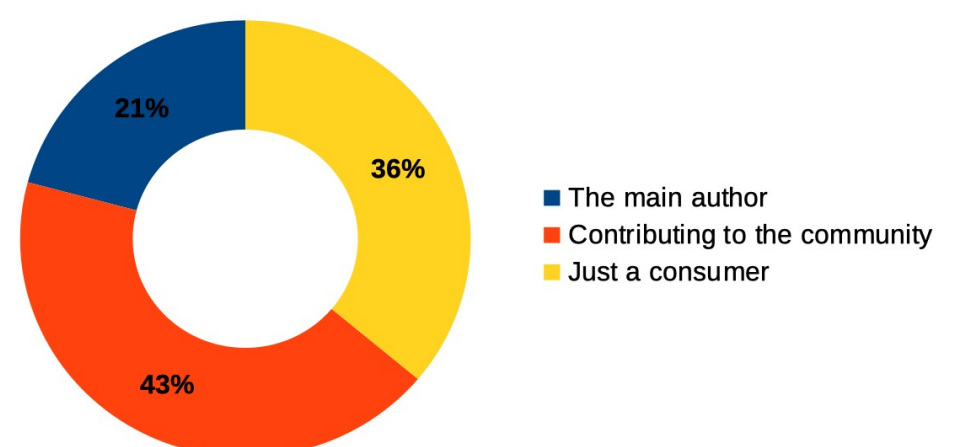

• Main author of dozens of "long tail" contributions (utilities, libraries, patches, …).

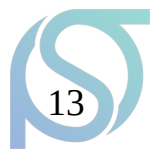

#### Inbound FOSS: the dependency problem

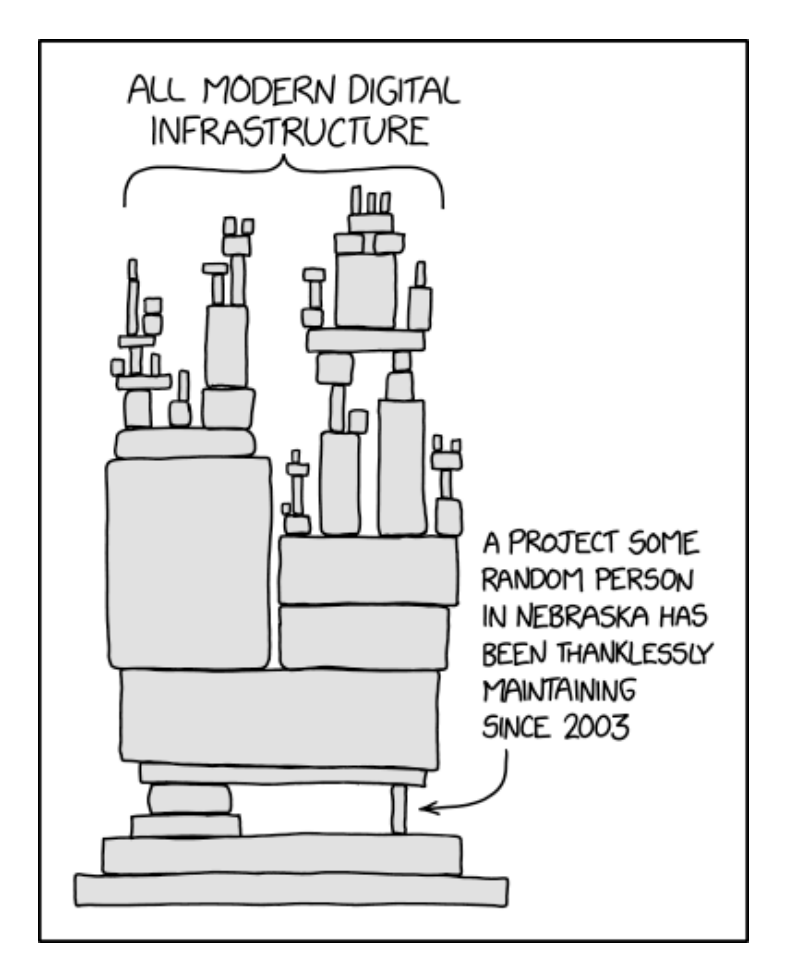

[© xkcd](https://xkcd.com/license.html)

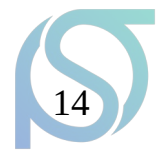

# Inbound FOSS: audit requirements

- Implement cross-CERN governance processes for FOSS projects.
- Report to the directorate on an annual basis.
- Track FOSS usage across the Organization and provide training and guidance.

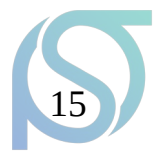

# Inbound FOSS: plans/ideas

- FOSS dependency tracking process/system;
	- Initial use case: IT services / SNOW SEs;
	- Automation (w/ periodic validation):
		- Puppet / kubernetes / Openshift;
	- Synergy with Enterprise Architecture initiative.
- "How do I purchase FOSS / consultancies?"
- "How to sponsor a FOSS development?"

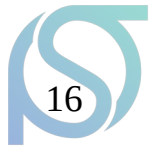

#### Q&A

- Outbound FOSS:
	- Is REUSE too much?
	- Automatic SBOM generation / DTrack?
	- Catalogue: opt-in/best practices?
- Inbound FOSS:
	- What are your worries as service managers?

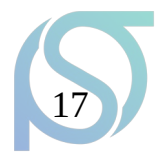